# Politechnika Krakowska im. Tadeusza Kościuszki

# Karta przedmiotu

obowiązuje studentów rozpoczynających studia w roku akademickim 2023/2024

Wydział Informatyki i Telekomunikacji

Kierunek studiów: Informatyka Profil: Ogólnoakademicki Profil: Ogólnoakademicki

Forma sudiów: stacjonarne **Kod kierunku: I** 

Stopień studiów: II

Specjalności: Data science

### 1 Informacje o przedmiocie

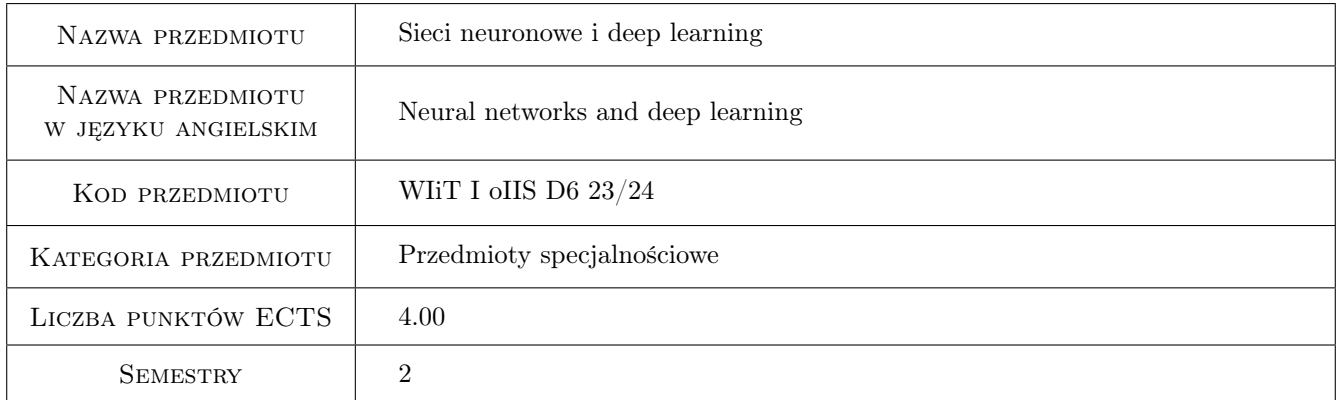

### 2 Rodzaj zajęć, liczba godzin w planie studiów

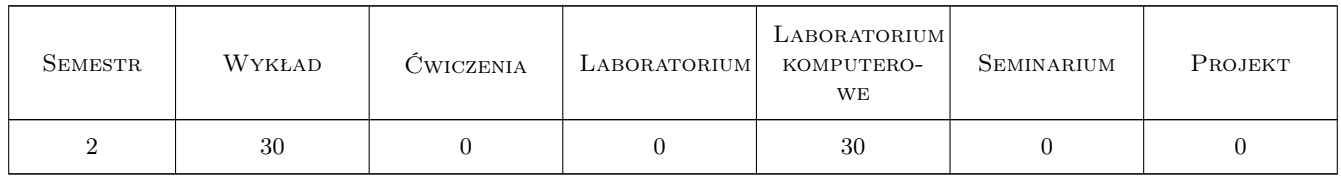

### 3 Cele przedmiotu

Cel 1 Zdobycie wiedzy teoretycznej na temat działania sieci neuronowych

Cel 2 Zdobycie praktycznych umiejętności implementowania modeli neuronowych w popularnych bibliotekach języka Python (tensorflow).

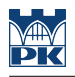

## 4 Wymagania wstępne w zakresie wiedzy, umiejętności i innych **KOMPETENCJI**

- 1 Znajomość podstaw analizy matematycznej, algebry, statystyki oraz rachunku prawdopodobieństwa
- 2 Znajomość podstaw programowania w języku Python
- 3 Znajomość podstawowych zagadnień uczenia maszynowego
- 4 Znajomość języka angielskiego w stopniu umożliwiającym studiowanie literatury oraz uczestniczenie w zajęciach

### 5 Efekty kształcenia

- EK1 Wiedza Student posiada wiedzę teoretyczną na temat funkcjonowania sieci neuronowych oraz ich uczenia.
- EK2 Umiejętności Student posiada umiejętności dotyczące implementacji modeli neuronowych
- EK3 Umiejętności Student posiada umiejętności uczenia sieci neuronowych i samodzielnego rozwiązywania napotykanych trudności
- EK4 Kompetencje społeczne Student potrafi pracować w zespole.

### 6 Treści programowe

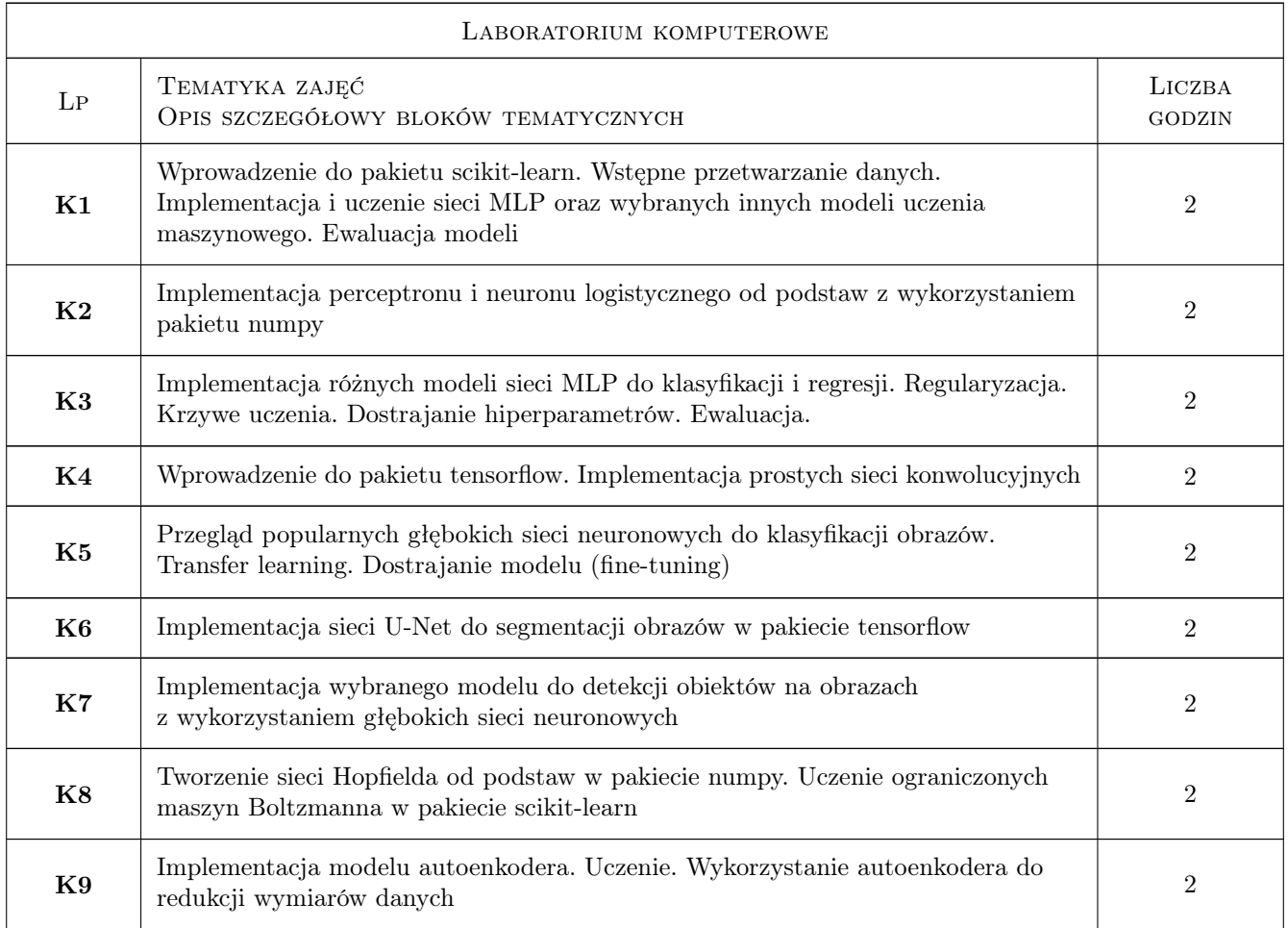

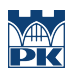

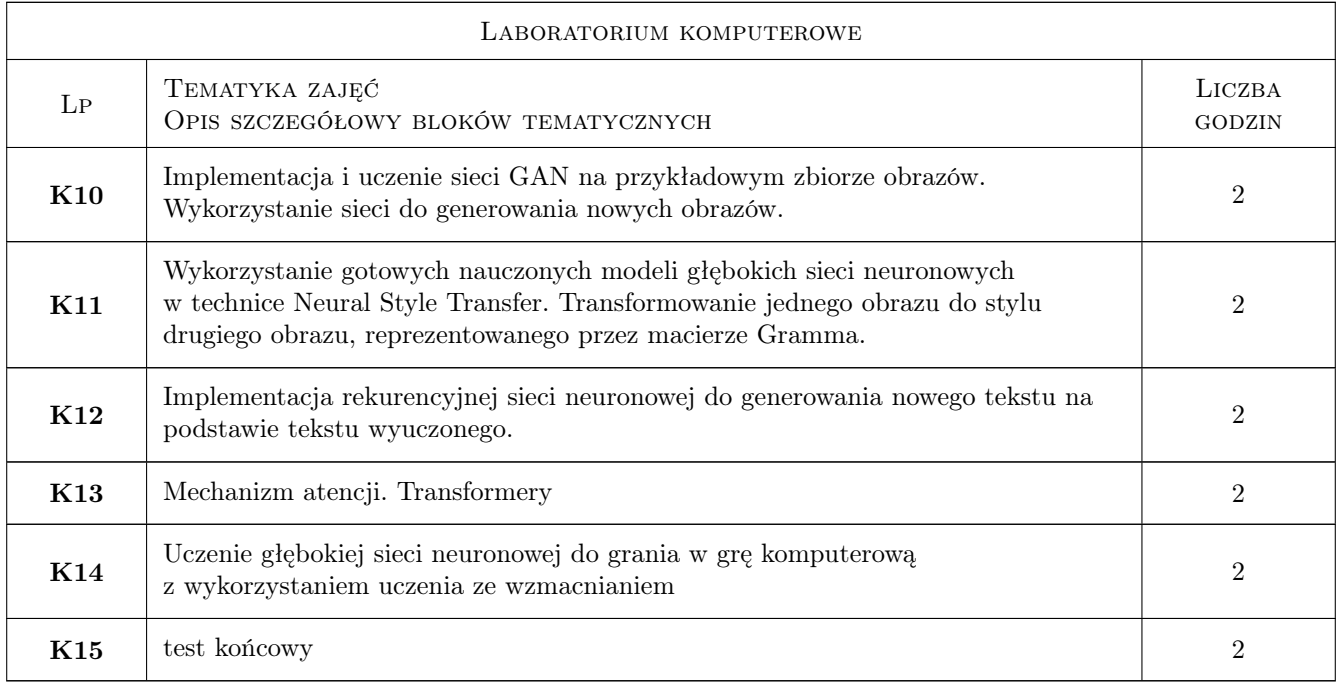

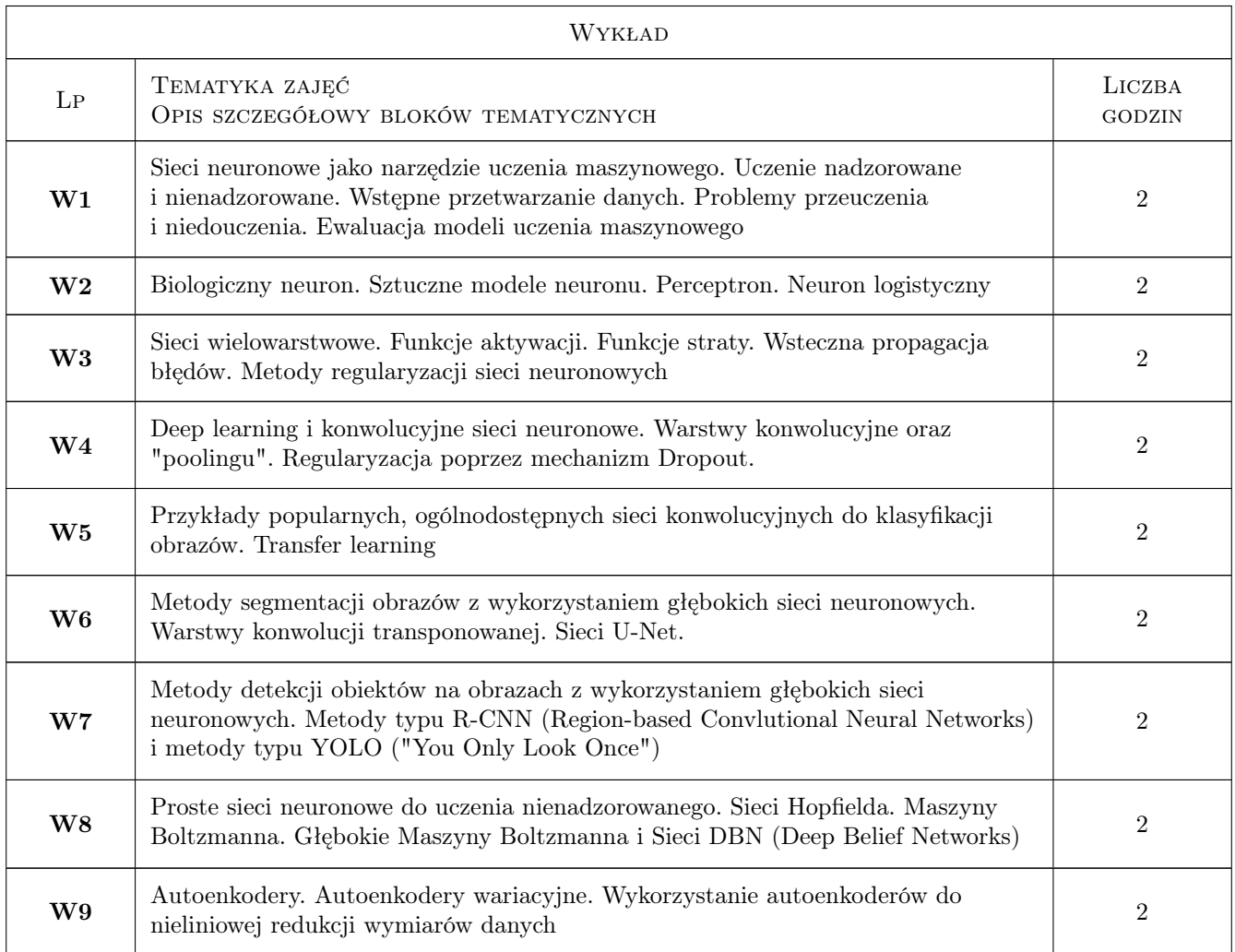

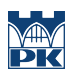

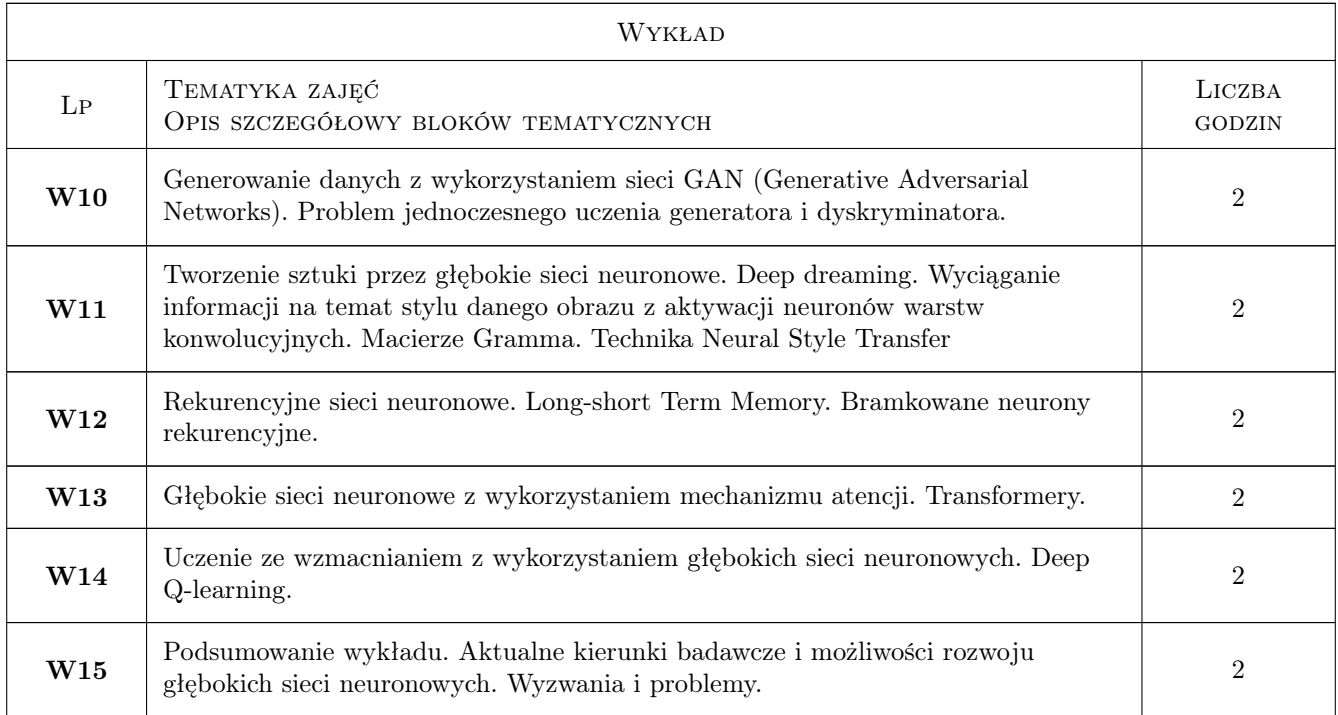

## 7 Narzędzia dydaktyczne

- N1 Wykłady (także z wykorzystaniem narzędzi teleinformatycznych w przypadku prwadzenia zajęć w trybie zdalnym)
- N2 Prezentacje multimedialne
- N3 Ćwiczenia projektowe
- N4 Konsultacje (także z wykorzystaniem narzędzi teleinformatycznych w przypadku prwadzenia zajęć w trybie zdalnym)

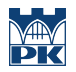

# 8 Obciążenie pracą studenta

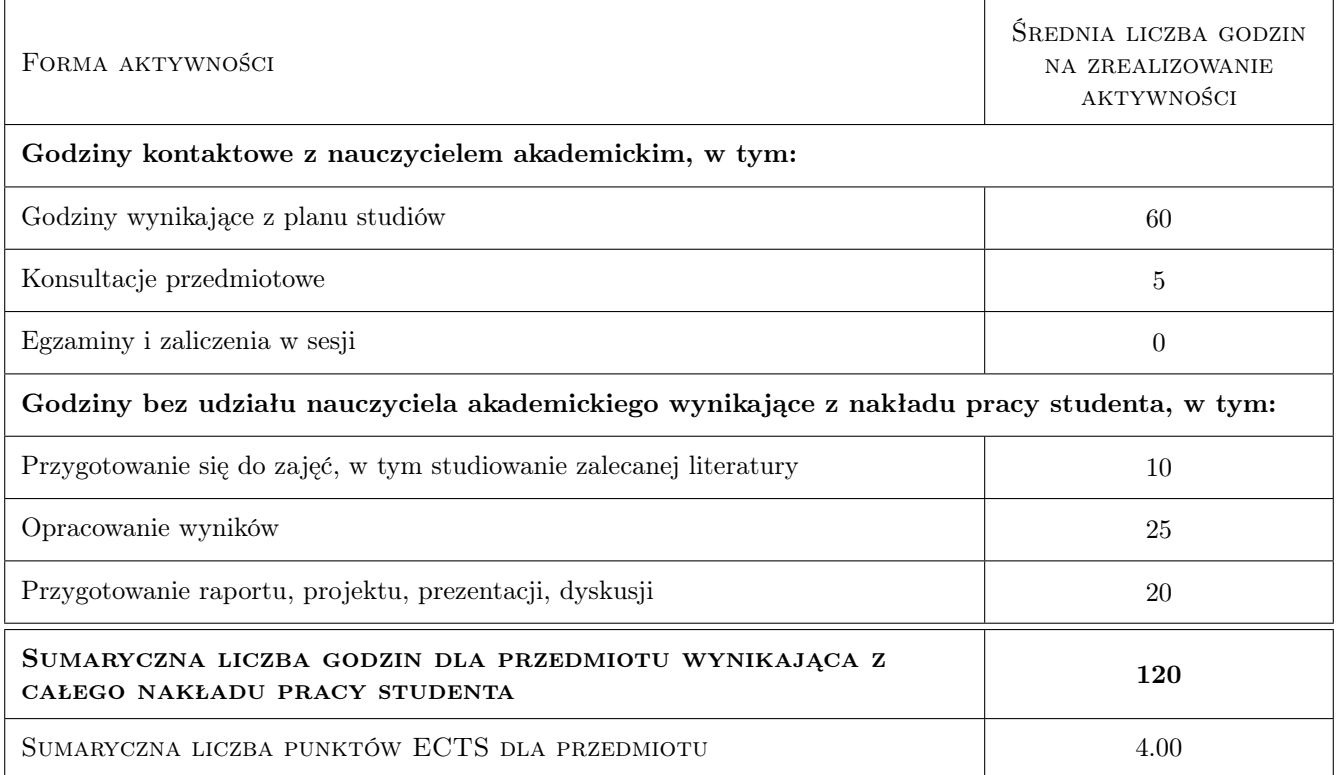

### 9 Sposoby oceny

#### Ocena formująca

F1 ocena ze sprawozdzań z zadań projektowych

F2 test końcowy

#### Ocena podsumowująca

P1 Średnia ważona ocen z testu końcowego (30%) i oceny ze sprawozdzań (70%)

#### Warunki zaliczenia przedmiotu

W1 Uzyskanie pozytywnuch ocen podsumowujących i formujących

W2 Obecność na obowiązkowych formach zajęć (dopuszczalna jedna nieobecność na każdej z form)

### Kryteria oceny

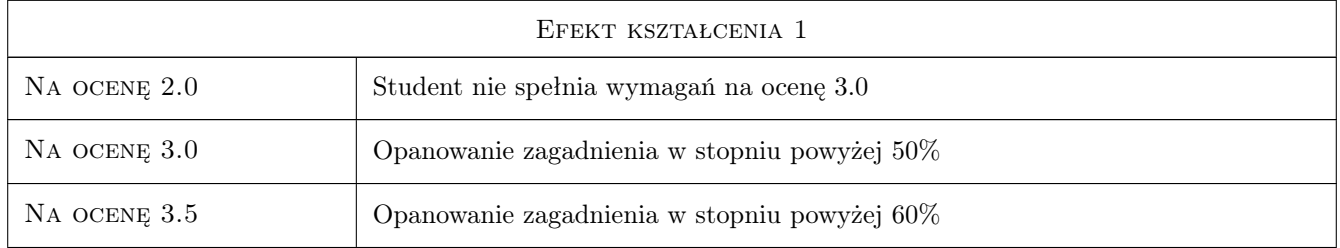

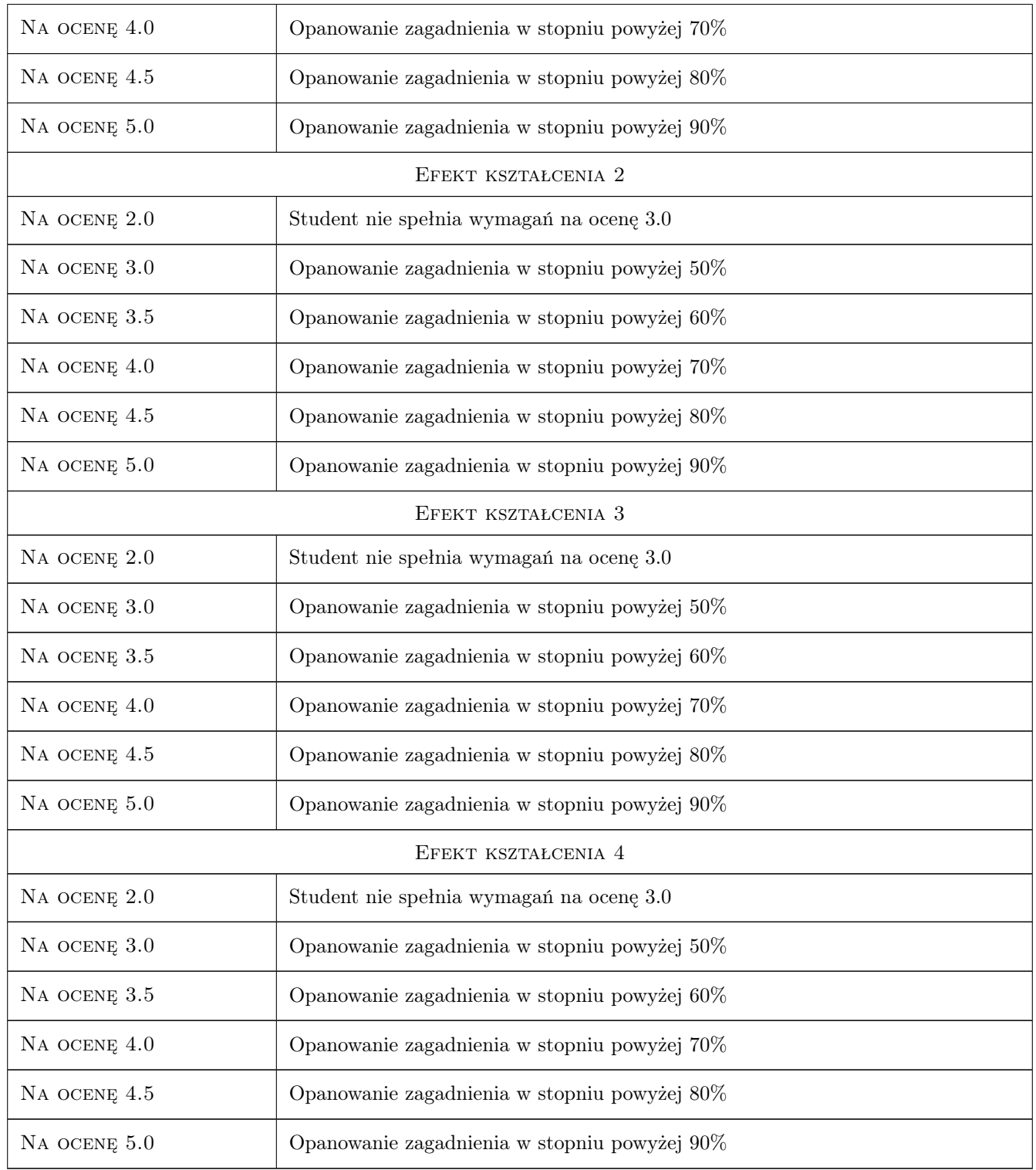

# 10 Macierz realizacji przedmiotu

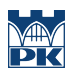

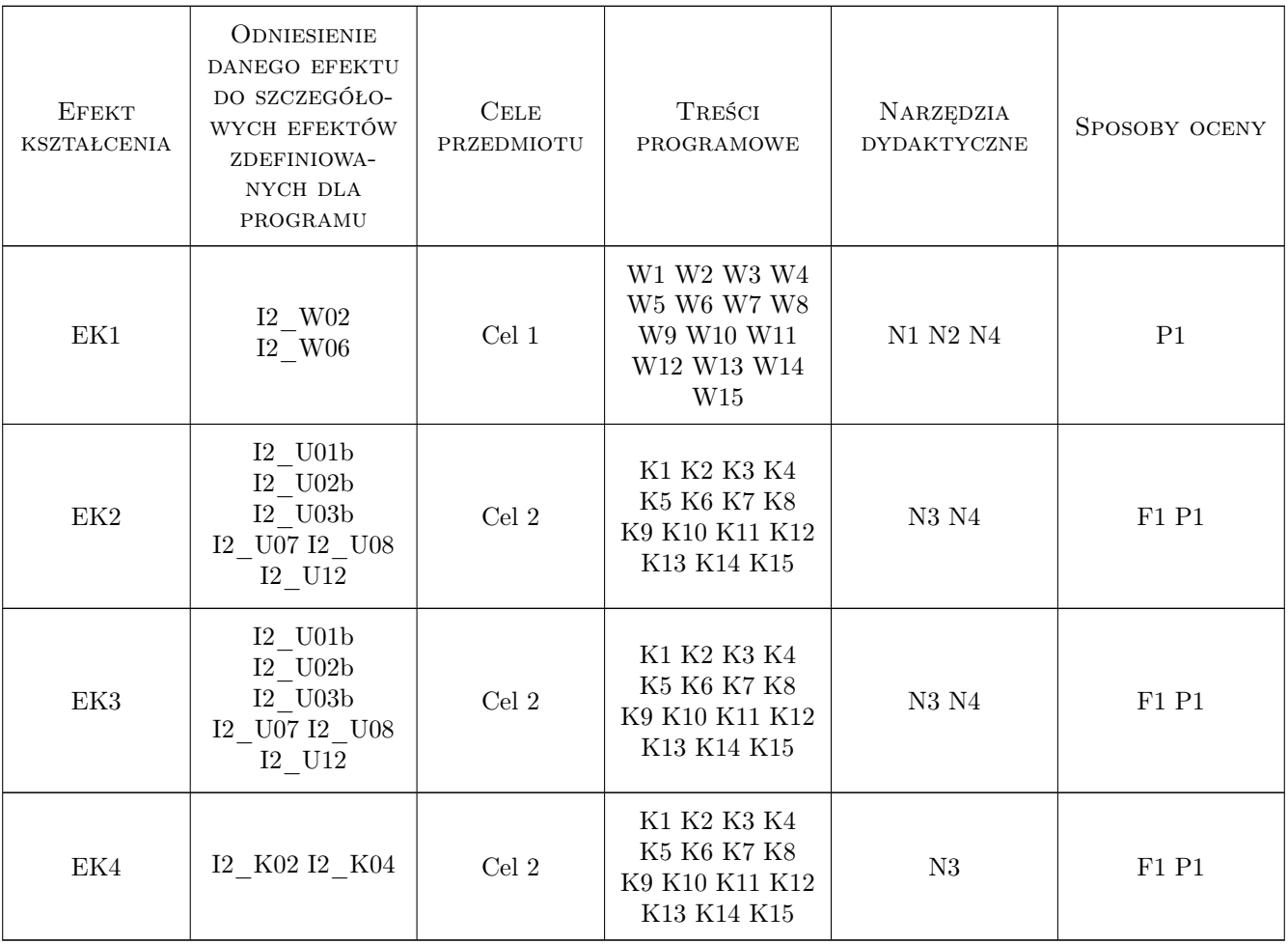

### 11 Wykaz literatury

#### Literatura podstawowa

- [1 ] Ian Goodfellow, Aaron Courville, Yoshua Bengio Deep learning, , 2018, Wydawnictwo Naukowe PWN
- [2 ] Giancarlo Zaccone, Md. Rezaul Karim Deep learning with tensorflow: explore neural networks with  $python,$ , 2018, Packt Publishing

### 12 Informacje o nauczycielach akademickich

### Osoba odpowiedzialna za kartę

dr hab. inż. prof.PK. Maciej Jaworski (kontakt: maciej.jaworski@pk.edu.pl)

#### Osoby prowadzące przedmiot

1 dr hab. inż. prof. PK Maciej Jaworski (kontakt: maciej.jaworski@pk.edu.pl)

2 dr hab. inż. prof. PK Paweł Pławiak (kontakt: pawel.plawiak@pk.edu.pl)

3 mgr inż. Michał Gandor (kontakt: michal.gandor@pk.edu.pl)

4 mgr inż. Wojciech Książek (kontakt: wojciech.ksiazek@pk.edu.pl)

5 dr prof. PK Maryam Zomorodi Moghaddam (kontakt: zomorodi@pk.edu.pl)

## 13 Zatwierdzenie karty przedmiotu do realizacji

(miejscowość, data) (odpowiedzialny za przedmiot) (dziekan)

PRZYJMUJĘ DO REALIZACJI (data i podpisy osób prowadzących przedmiot)

. . .